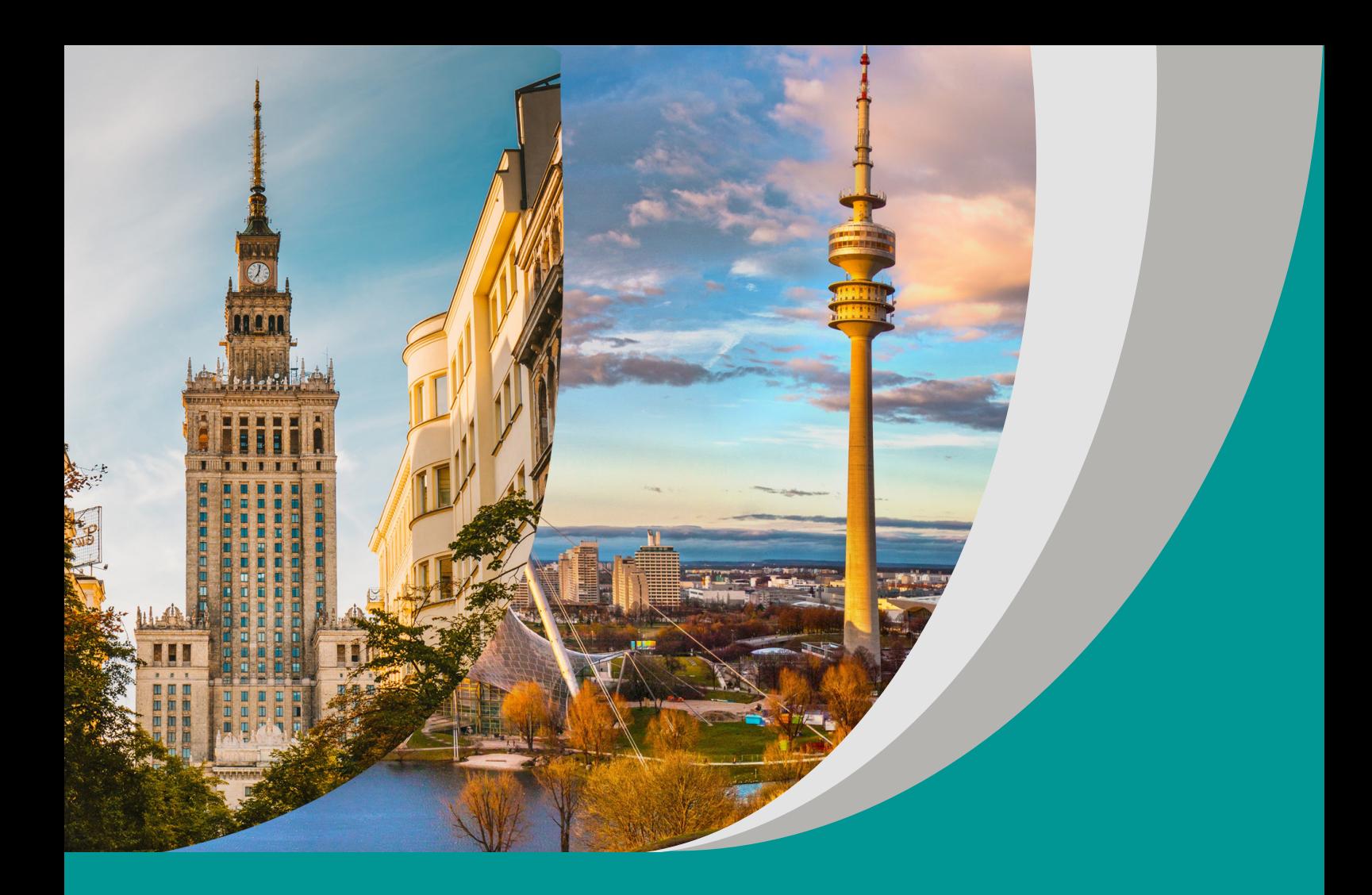

**Warszawa czy Monachium? Język niemiecki inwestycją w przyszłość**

Regina Strzemeska Iwona Kretek

# **Scenariusz interdyscyplinarnego projektu edukacyjnego do języka niemieckiego dla II etapu edukacyjnego (klasy IV–VIII szkoły podstawowej)**

#### opracowany w ramach projektu:

**"Tworzenie zestawów narzędzi edukacyjnych wspierających proces wychowania przedszkolnego i kształcenia ogólnego w zakresie rozwoju umiejętności uniwersalnych dzieci i uczniów oraz kompetencji kluczowych niezbędnych do poruszania się na rynku pracy"**

dofinansowanego ze środków Funduszy Europejskich w ramach Programu Operacyjnego Wiedza Edukacja Rozwój, 2.10 Wysoka jakość systemu oświaty

Warszawa 2022

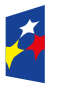

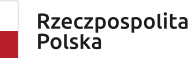

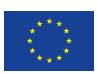

Redakcja merytoryczna: Beata Luc Redakcja językowa i korekta: Eduexpert sp. z o.o. Projekt graficzny i projekt okładki: Eduexpert sp. z o.o. Redakcja techniczna i skład: Eduexpert sp. z o.o.

Weryfikacja i odbiór niniejszej publikacji: Ośrodek Rozwoju Edukacji w Warszawie

w ramach projektu: *Weryfikacja i odbiór zestawów narzędzi edukacyjnych wspierających proces wychowania przedszkolnego i kształcenia ogólnego w zakresie rozwoju umiejętności uniwersalnych dzieci i uczniów oraz kompetencji kluczowych niezbędnych do poruszania się na rynku pracy*

dofinansowanego ze środków Funduszy Europejskich w ramach Programu Operacyjnego Wiedza Edukacja Rozwój, 2.10 Wysoka jakość systemu oświaty

Warszawa 2022

Ośrodek Rozwoju Edukacji Aleje Ujazdowskie 28 00-478 Warszawa [ore.edu.pl](http://ore.edu.pl)

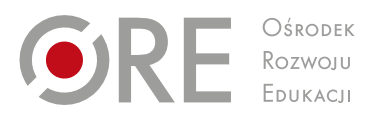

Publikacja jest rozpowszechniana na zasadach wolnej licencji Creative Commons – Użycie niekomercyjne 4.0 Polska (CC-BY-NC). [creativecommons.org/licenses/by-nc/4.0/deed.pl](http://creativecommons.org/licenses/by-nc/4.0/deed.pl)

# **1. Temat projektu**

Warszawa czy Monachium? Jezyk niemiecki inwestycia w przyszłość

# **2. Osoby prowadzące projekt**

# **2.1. Koordynator(ka)**

nauczyciel(ka) języka niemieckiego

# **2.2. Pozostali nauczyciele**

doradztwa zawodowego, wiedzy o społeczeństwie

# **3. Ramy czasowe**

Projekt przeznaczony jest na 20 godzin lekcyjnych i może być realizowany w dowolnym momencie w klasie VIII.

# **3.1. Początek projektu**

W dowolnym momencie w ciągu roku szkolnego, w zależności od terminu realizacji przedmiotu doradztwo zawodowe.

# **3.2. Zakończenie projektu**

W zależności od terminu rozpoczęcia, wskazane zakończenie do momentu, gdy uczniowie muszą podejmować decyzję o wyborze kolejnej szkoły.

# **4. Cele projektu**

# **4.1. Cele ogólne**

Celem projektu *Warszawa czy Monachium? Język niemiecki inwestycją w przyszłość* jest rozwój kompetencji językowych oraz umiejętności rozpoznawania własnych zasobów w kontekście planowania dalszej ścieżki edukacyjno-zawodowej.

Wybrany temat projektu daje możliwości integracji następujących przedmiotów:

- języka niemieckiego w zakresie określania profilu swoich kompetencji (możliwości/ umiejętności/ograniczeń) przydatnych na rynku pracy, wyrażania opinii, nazywania zawodów i czynności wykonywanych przez ich przedstawicieli;
- doradztwa zawodowego w zakresie rozpoznawania i analizy własnych zasobów i preferencji oraz poznania możliwości dalszego kształcenia;
- wiedzy o społeczeństwie w zakresie oczekiwanych kompetencji wybranych kategorii społeczno-zawodowych i ich miejsca na rynku pracy.

# **4.2. Cele szczegółowe**

Poniższe cele dotyczą podstawowego zakresu projektu związanego w pierwszym rzędzie z kształceniem językowym, a także niekiedy wspólnego zakresu tematycznego przedmiotów doradztwa zawodowego i wiedzy o społeczeństwie (WOS).

## **Język niemiecki**

Uczeń:

- opisuje umiejętności, upodobania i predyspozycje swoje i innych;
- wyraża i uzasadnia swoje opinie, przedstawia opinie innych osób;
- wyraża swoje intencje i pragnienia, pyta o to inne osoby;
- opowiada o czynnościach wykonywanych w danym zawodzie;
- opisuje swoje doświadczenia związane z jakimkolwiek wykonywaniem pracy (np. wolontariat, nieformalna pomoc innym itp.);
- uzyskuje i przekazuje informacje i wyjaśnienia;
- przekazuje w języku polskim informacje sformułowane w języku niemieckim lub odwrotnie;
- stosuje techniki samodzielnej pracy nad językiem (np. korzystanie ze słownika, stosowanie mnemotechnik);
- korzysta ze źródeł informacji w języku niemieckim (np. z encyklopedii, mediów), również za pomocą technologii informacyjno-komunikacyjnych.

## **Doradztwo zawodowe**

Uczeń:

- rozpoznaje własne zasoby (zainteresowania, zdolności, uzdolnienia, kompetencje, predyspozycje zawodowe);
- rozpoznaje swoje możliwości i ograniczenia w zakresie wykonywania potencjalnych zadań zawodowych w oparciu o opinię własną i innych;
- wyszukuje i analizuje informacje na temat zawodów oraz charakteryzuje wybrane zawody, uwzględniając kwalifikacje wyodrębnione w zawodach oraz możliwości ich uzyskiwania;
- dokonuje autoprezentacji.

## **Wiedza o społeczeństwie**

Uczeń:

- współpracuje z innymi dzieli się zadaniami i wywiązuje się z nich;
- charakteryzuje oczekiwane kompetencje wybranych kategorii społeczno-zawodowych i ich miejsce na rynku pracy;
- wyjaśnia zasadność podejmowania działań takich jak wolontariat, praktyki, udział w wymianach międzynarodowych i programach europejskich;
- potrafi wyjaśnić znaczenie Europassu jako formy dokumentowania własnych kompetencji, w tym kompetencji językowych.

## **Równolegle rozwijane będą następujące kompetencje kluczowe:**

- w zakresie wielojęzyczności: praca nad umiejętnościami językowymi, świadomość znaczenia znajomości języka obcego w życiu zawodowym;
- w zakresie rozumienia i tworzenia informacji: komunikowanie się w mowie i piśmie, krytyczne myślenie, poszukiwanie, gromadzenie, przetwarzanie i ocena informacji, praca z tekstami;
- osobiste, społeczne i w zakresie umiejętności uczenia się: określenie swoich możliwości, krytyczna refleksja, skuteczne zarządzanie własnym rozwojem, wspólne działania, skuteczne porozumiewanie się, refleksja i samoocena;
- obywatelskie: zaangażowanie w środowisku lokalnym, aktywne i świadome rozwijanie własnych kompetencji;
- w zakresie przedsiębiorczości: świadomość własnych atutów i słabości, skuteczne porozumiewanie się i negocjowanie z innymi, inicjatywa i poczucie sprawczości.

## **4.2.1. Cele szczegółowe dla uczniów**

Podczas realizacji projektu:

- zbadasz swoje mocne i słabe strony, które mogą mieć wpływ na planowanie dalszej edukacji i wybór zawodu:
- wyrazisz i uzasadnisz opinię dotyczącą twojego postrzegania innych oraz przedstawisz opinie innych osób o tobie;
- przedstawisz swoje marzenia i plany związane z dalszym kształceniem i karierą zawodową;
- rozważysz znaczenie znajomości języka niemieckiego jako czynnika wpływającego na szanse znalezienia ciekawej pracy;
- przedstawisz Europass jako europejski dokument przydatny podczas planowania wyjazdu za granicę w celu zdobycia doświadczenia zawodowego;
- **stworzysz własny minipaszport na wzór Europassu.**

#### W języku niemieckim:

- nazwiesz branże i przynależne do nich zawody;
- wymienisz najbardziej popularne na rynku pracy zawody;
- opiszesz czynności wykonywane przez osoby pracujące w tych zawodach;
- określisz umiejętności i predyspozycje przydatne w konkretnych zawodach;
- opiszesz swoje umiejętności i zainteresowania;
- nazwiesz swój wymarzony zawód i uzasadnisz wybór;
- zastosujesz zasady pisania tabelarycznego życiorysu;
- wyrazisz i uzasadnisz opinię na temat umiejętności i mocnych stron kolegów i koleżanek;
- dokonasz autoprezentacji w języku niemieckim zgodnie z poznanymi zasadami.

# **5. Treści kształcenia**

## **Język niemiecki**

Spośród wymienionych w podstawie programowej tematów (język obcy nowożytny nauczany jako pierwszy, wariant podstawy programowej II.1) w projekcie realizowane będą następujące:

- człowiek (np. dane personalne, okresy życia, cechy charakteru, umiejętności i zainteresowania);
- edukacja (np. szkoła, przedmioty nauczania, uczenie się, zajęcia pozalekcyjne, w tym także pozaszkolna nauka języków potwierdzona certyfikatami językowymi);
- praca (np. popularne zawody i związane z nimi czynności i obowiązki, miejsce pracy, wybór zawodu);
- życie społeczne (np. wydarzenia i zjawiska społeczne).

Można założyć, że pracując w projekcie, uczniowie będą korzystali z następującego słownictwa i struktur:

- zawody (*Apotheker*, *Bürokauffrau*(*-mann*), *Hotelkauffrau*(*-mann*), *Mechatroniker*, *Pharmatechnologe*, *Unternehmensberater*, *Rechtsanwalt*);
- grupy zawodowe/obszary działalności (*Handel*, *Finanzwesen*, *Gesundheit*, *Bankwesen*, *Pflege*);
- umiejętności i zainteresowania (*gut im Organisieren*, *gut zuhören können*, *mit anderen zusammenarbeiten*, *skizzieren*, *zeichnen*, *Sport*, *IT*, *Psychologie*, *Raumgestaltung*, *Gartenarbeit*);
- kompetencje (*Teamfähigkeit*, *Ausdauer*, *Konzentrationsfähigkeit*, *technisches Verständnis*, *logisches Denken*);
- cechy charakteru (*pünktlich*, *hilfsbereit*, *ehrgeizig*);
- czynności wykonywane w danych zawodach (*mit Menschen/Tieren/Maschinen arbeiten*, *programmieren*, *Dokumente vorbereiten*, *Telefonate erledigen*, *Formulare ausfüllen*, *Menschen untersuchen*, *forschen*, *Gäste bedienen*, *Autos reparieren*);
- przedmioty używane przez przedstawicieli poszczególnych zawodów (*Messer*, *Hammer*, *Stethoskop*, *Stift*, *Mappe*, *Landkarte*);
- zwroty związane ze światem zawodów (*Berufsgruppen*, *Tätigkeitsfelder*, *Kompetenzen*, *Anforderungen*, *Fähigkeiten*, *Charaktereigenschaften*, *Stärken/Schwächen*);
- argumentowanie, uzasadnianie (*Ich bin der Meinung, dass…* , *Ich denke/finde*, *Ich bin sicher, dass…*);
- reagowanie na opinię innych (*Ich sehe das anders*, *Ich stimme dir zu*);
- zdania złożone ze spójnikami *dass*, *weil*, *denn*;
- **E** czasowniki modalne.

#### **Doradztwo zawodowe**

W projekcie realizowane będą następujące treści przewidziane w podstawie programowej dla II etapu kształcenia:

- analiza własnych zasobów i ograniczeń w kontekście planów i aspiracji zawodowych;
- kompetencje i umiejętności wymagane/przydatne w danym zawodzie;
- wyszukiwanie informacji niezbędnych do planowaniu i realizacji celów edukacyjnych i zawodowych;
- autoprezentacja;
- dokumentacja związana z procedurą rekrutacyjną na rynku europejskim.

## **Wiedza o społeczeństwie**

Z zakresu wiedzy o społeczeństwie do realizacji wybrano następujące treści podstawy programowej dla II etapu kształcenia:

- zasady autoprezentacji, kształtowanie własnego wizerunku;
- **EXTED Kompetencje wybranych kategorii zawodowych;**
- zainteresowania, zdolności i umiejętności przydatne do planowania dalszej edukacji;
- europejski rynek pracy (Europass).

## **6. Charakterystyka odbiorców**

#### **6.1. Typ szkoły**

Szkoły podstawowa (II etap edukacyjny).

## **6.2. Klasa**

Projekt przeznaczony jest dla uczniów klasy VIII szkoły podstawowej.

## **6.3. Wiek uczniów**

Projekt przeznaczony jest dla uczniów 14–15-letnich, znajdujących się w tzw. wczesnej fazie dorastania. Kluczowym zadaniem młodych ludzi w tej fazie jest dokonanie wyborów i podjęcie decyzji rzutujących na przyszłość: przygotowanie do kariery zawodowej, kształtowanie systemu wartości, podejmowanie społecznie istotnych działań. Niezbędne jest zatem rozeznanie swoich umiejętności, znalezienie odpowiedzi na pytania "Kim jestem?" i "Kim chce zostać?". Charakterystyczne dla tego okresu rozwoju są paradoksalnie trudności z wykorzystaniem posiadanych kompetencji oraz zagubienie we własnych przeżyciach i możliwościach. W procesie kształtowania obrazu samego siebie, poczucia tożsamości osobistej i społecznej, a także kulturowej istotnym punktem odniesienia stają się rówieśnicy, wśród których uczniowie spędzają coraz więcej czasu. W tej fazie rozwoju następuje przejście od myślenia konkretnego do myślenia formalnego, rozwój umiejętności operowania pojęciami abstrakcyjnymi, stawiania hipotez i rozważania możliwości rozwiązywania problemów. Rozwój myślenia formalnego ma związek z rozwojem językowym (złożoność struktur), pozwala na uczestniczenie w dyskusjach dotyczących polityki, religii, zasad życia rodzinnego, społecznego itp. Celem edukacji na tym etapie jest rozwijanie myślenia problemowego, samodzielnie i we współpracy, wzmacnianie poczucia kompetencji, sprawczości i odpowiedzialności (metoda projektowa), kształtowanie kompetencji kluczowych i ich transfer na różne sytuacje, także pozaszkolne (role społeczne). Dzięki nim młodzi ludzie będą w stanie realizować postulat uczenia się przez całe życie w społeczeństwie wiedzy.

## **6.4. Zróżnicowanie potrzeb i umiejętności**

Praca metodą projektu stwarza doskonałe możliwości indywidualizacji i uwzględnienia zainteresowań, możliwości i umiejętności uczniów w procesie uczenia się, rozwijania autonomii uczniów. Pozwala również wyjść naprzeciw uczniom ze specjalnymi potrzebami edukacyjnymi (SPE), którzy skorzystają z większej swobody w doborze zadań, form i metod pracy, czasu ich wykonania.

Zdecydowana większość materiałów, z których uczniowie będą korzystać w projekcie, dostępna jest online, co ułatwi uczniom z problemem dysleksji lepsze ich rozumienie. Również mapy myśli, gry słowne, gry z wykorzystaniem kart będą pomocne w opanowaniu wymaganego słownictwa dotyczącego np. kompetencji.

Zaplanowane testy predyspozycji zawodowych w j. polskim i niemieckim rozwiązywane będą indywidualnie, co pozwoli uczniom pracującym wolniej na spokojne wykonanie zadania, bez pośpiechu, a więc zdecydowanie rzetelniej. Z tej formy pracy korzystają również ci, którzy niechętnie pracują w grupach.

Uczniowie z ADHD (od ang. *attention deficit hyperactivity disorder*) bywają egocentryczni i skoncentrowani na sobie. Możliwość mówienia o sobie, swoich umiejętnościach i predyspozycjach z wykorzystaniem podanych struktur pozwoli na ich utrwalenie, a jednocześnie zaspokoi ich potrzebę bycia w centrum uwagi.

Uczniom z zespołem Aspergera szczególnie trudno przychodzi rozumienie i utrzymywanie relacji w zespole. Nauczyciel powinien uwzględnić to podczas fazy pracy grupowej, szczególnie w sytuacji udzielania informacji zwrotnej przez innych uczniów po wykonaniu testów i krótkiej autoprezentacji uczniów. Feedbacku może udzielić nauczyciel, który będzie miał na uwadze większą wrażliwość ucznia z zespołem Aspergera w tym względzie. Ponieważ uczniowie ci dysponują często bogatą wiedzą w konkretnym zakresie i są zadaniowi, można wykorzystać ich potencjał w fazie wyszukiwania i zbierania informacji (Europass, zasady tworzenia prezentacji, życiorys i in.).

Uczniowie uzdolnieni plastycznie będą mogli pokazać swoje zdolności przy przygotowaniu zadań na stacje, które powinny być atrakcyjne wizualnie. Uczniowie o większych umiejętnościach informatycznych mogą zająć się opracowaniem flipbooka, dołączając różne elementy graficzne, funkcje itp. Uczniowie szczególnie uzdolnieni będą mieli możliwość wykorzystania swych zasobów i kreatywności podczas autoprezentacji. Mogą poszerzyć zakres słownictwa o inne kompetencje, cechy i aktywności zawodowe, a podczas mówienia w mniejszym stopniu korzystać z przygotowanych struktur językowych.

#### **7. Formy i metody realizacji projektu**

#### **7.1. Formy pracy**

W projekcie przewidziano zadania do wykonania indywidualnie, w parach i grupach, a czasem również na forum klasy. Wprowadzenie uczniów do tematu wymagać będzie niekiedy krótkiej prezentacji lub miniwykładu nauczyciela. W czasie przygotowania zadań na stacje, podczas quizów, gier leksykalnych, udzielania sobie porad uczniowie będą pracować w grupach. Praca indywidualna będzie dotyczyć np. wykonywania testów predyspozycji zawodowych w j. polskim i niemieckim, prezentacji i przygotowania osobistego minipaszportu.

## **7.2. Metody pracy**

W czasie realizacji projektu przydatne będą:

- praca z narzędziami technologii informacyjno-komunikacyjnych TIK (np. Quizlet, Kahoot, Heyzine do tworzenia flipbooka), umożliwiającymi przeprowadzenie quizu oraz prowadzenie spotkań i lekcji w trybie zdalnym;
- metody rozwijające rozumienie tekstów i strategie czytania ze zrozumieniem tekstów informacyjnych: elementy metody Västerås, wizualizacja, selekcjonowanie zebranych informacji językowych;
- techniki pomocne w opanowaniu słownictwa w kontekście (mapy pojęć, zagadki, gry planszowe, układanki, gry w karty, grupowanie lub kategoryzowanie słownictwa, przyporządkowywanie w oparciu o przygotowane karty pracy);
- uczenie się przez działanie oraz sytuacyjne: przygotowanie i przeprowadzenie (auto) prezentacji z wykorzystaniem różnych pomocy i technik;
- metody kooperatywne: *placemat*;
- metoda stacji: praca nad słownictwem, analiza własnych kompetencji;
- metoda plakatów informacyjnych;
- działania praktyczne: przygotowanie minipaszportu.

## **8. Sposób realizacji projektu edukacyjnego**

## **8.1. Zainicjowanie projektu**

Grupa nauczycieli realizatorów projektu podejmuje decyzję o rozpoczęciu projektu i wykonuje działania przygotowawcze już na początku roku szkolnego z uwagi na konieczność wpisania działań projektowych w plan pracy nauczyciela doradztwa zawodowego na dany rok szkolny. Uczniowie zostaną poinformowani o planowanym projekcie na pierwszej lekcji doradztwa zawodowego, a rodzice na spotkaniach z rodzicami i za pomocą dziennika elektronicznego. Do czasu rozpoczęcia realizacji projektu nauczyciele omówią między sobą zasady współpracy, zakres tematyczny, niezbędne czynności organizacyjne. Przygotują informacje dotyczące metody projektu i innych planowanych metod, proponowanych treści i celów, form prac, kryteriów oceny.

## **8.2. Wybór tematu, podział na grupy i przydział zadań**

Na pierwszym spotkaniu projektowym nauczyciele przedstawiają ogólny zarys projektu i jego cele, a następnie zachęcają uczniów do zastanowienia się nad jego konkretnym przebiegiem i zaproponowania treści, które ich interesują. Na tej podstawie dokonują podziału na grupy i przydziału zadań. Nauczyciele powinni czuwać nad przydziałem do grup tak, by wszyscy uczniowie znaleźli dla siebie odpowiednie zadanie. Na początku projektu zadania realizowane będą w całej klasie (nauka słownictwa związanego z zawodami, wykonywanymi czynnościami, test predyspozycji zawodowych w j. polskim). Następnie, pracując w grupach, uczniowie przygotują zadania na stacje, dla siebie i innych grup. W zależności od rodzaju aktywności uczniowie pracują w dalszej części indywidualnie lub w grupach zadaniowych, zgodnie z zainteresowaniami, predyspozycjami i ich potrzebami.

## **8.3. Spisanie kontraktu**

Po wstępnych czynnościach związanych z zainicjowaniem projektu, doprecyzowaniem treści i celów z uwzględnieniem propozycji uczniów i podziałem na grupy, nauczyciel proponuje spisanie kontraktu, wyjaśnia jego zasadność i proponuje jego treść. Można nawiązać do tematyki projektu – gdy podejmujemy się jakiejś pracy, otrzymujemy do podpisania umowę o pracę; gdy podejmujemy się wspólnej realizacji projektu, powinniśmy określić zasady współpracy, wzajemnego komunikowania się i je podpisać. Uczniowie będą mieli możliwość stawiania pytań oraz proponowania treści zapisów w kontrakcie, a po zaakceptowaniu ostatecznej wersji go podpiszą.

## **8.3.1. Przykład kontraktu**

W przedstawionym poniżej przykładzie kontraktu wykropkowaniem oznaczono miejsca, które wypełniają uczniowie.

Nasz projekt nosi tytuł: ……………………………………… Jest realizowany przez: ……………………………………… (klasa) W terminie od ……………………… do ………………………

W ramach przedmiotów: 1. j. niemiecki 2. doradztwo zawodowe 3. wiedza o społeczeństwie.

Kierownikiem projektu jest: ………………………………………

Naszymi celami są: ………………………………………

Żeby osiągnąć zakładane cele w zaplanowanym terminie, będziemy przestrzegać poniższych zasad.

- Wykonujemy zadania z zaangażowaniem i do końca.
- Staramy się dotrzymać ustalonych terminów. W uzasadnionych przypadkach możemy negocjować terminy.
- Gdy mamy problem, możemy poprosić o pomoc koleżankę/kolegę lub nauczycieli.
- Kontaktujemy się ze sobą za pomocą ................... do godziny ..................
- **Odnosimy się do wszystkich z szacunkiem.**
- Nie krytykujemy bezpodstawnie i nie ośmieszamy innych.
- **Staramy się nie narzucać swoich pomysłów.**
- **-** Doceniamy wysiłek innych.
- **W**spółpracujemy w grupie.
- Jesteśmy świadomi, że nieprzestrzeganie reguł wpłynie na efekt pracy całej grupy.

Efekty naszej pracy przedstawimy: ……………… (termin, miejsce)

Podpisy: Data:

#### ……………… ………………

## **8.4. Przygotowanie karty projektu (harmonogramu)**

## **Wzór karty projektu z harmonogramem**

Pracując w grupach projektowych, uczniowie dostosowują kartę pracy, wpisując odpowiedni numer grupy, temat, cele itd. Wykropkowaniem oznaczono miejsca, które wypełniają uczniowie.

Karta projektu grupy ………………

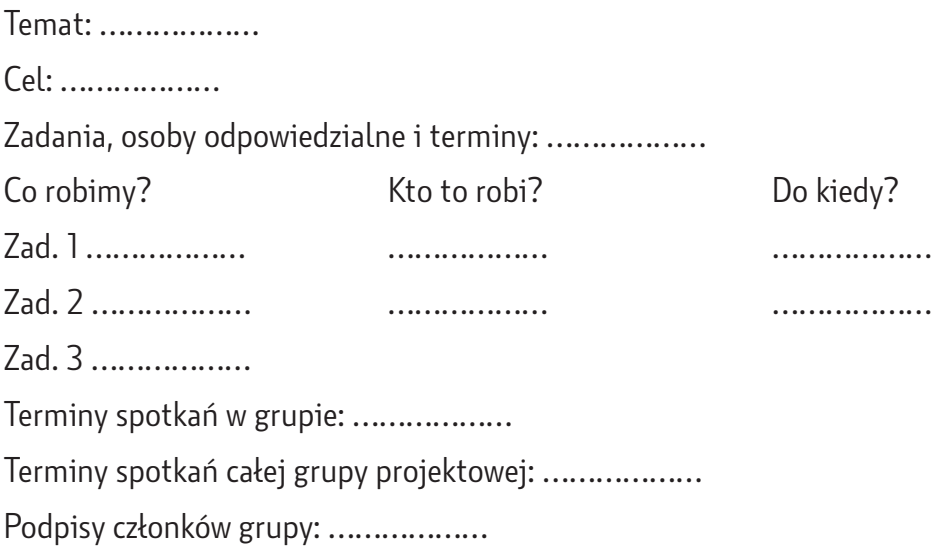

#### **8.5. Poszukiwanie źródeł wiedzy**

Uczniowie będą korzystać z materiałów przekazanych przez nauczycieli oraz znajdujących się na zaproponowanych stronach internetowych. Wykorzystane zostaną również zasoby szkoły, np. szkolne strony internetowe, pracownia komputerowa, biblioteka, miejsce na zorganizowanie wystawy posterów informacyjnych.

Pomocni mogą okazać się również absolwenci szkoły, którzy odnieśli sukces w życiu zawodowym, także studiujący lub pracujący za granicą. Mogą oni spotkać się z uczniami, udzielić im wywiadu i wskazówek. W poszukiwaniu informacji o możliwościach zdobycia doświadczeń przydatnych w późniejszej pracy uczniowie mogą skorzystać z pomocy pracowników szkoły, zakładów pracy oraz urzędów pracy. Także niektórzy rodzice – reprezentanci interesujących uczniów zawodów – mogą opowiedzieć o swojej pracy. Warto pamiętać, aby uczniowie stawiali tym osobom pytania o sytuacje, w których potrzebowali oni języka obcego do celów zawodowych.

## **8.6. Realizacja projektu**

We wcześniejszej części opisano ramy organizacyjne projektu i czynności wstępne (p. 8.1–8.4). Dla sprawnej realizacji projektu proponujemy następujący przebieg i formy aktywności.

- 1. Na lekcjach j. niemieckiego uczniowie wykonują szereg zadań zapoznających ich z nazwami zawodów, innych niż te dotychczas poznane w wersji potocznej.
	- Uczniowie uzupełniają otrzymaną od nauczyciela mapę pojęć. Mapa może być wydrukowana lub (w nauczaniu zdalnym) wyświetlona na ekranie. Głównym hasłem mapy jest słowo *Tätigkeitsfelder* (obszary działalności), mapa zawiera także nazwy obszarów działalności zawodowej, np*.*: *Bau*, *Architektur*, *Rohstoffe, Chemie*, *Pharmazie*, *Laboranalyse, Einkauf*, *Lager*, *Logistik*, *Verkehr, Gesundheit*, *Sport*, Körperpflege itd. (nauczyciel może skorzystać z przykładowych podziałów zawodów dostępnych na stronach internetowych podanych w materiałach pomocniczych, w przypadku trudności należy ograniczyć lub dostosować słownictwo do możliwości i konkretnych zainteresowań grupy). Uczniowie otrzymają listę nazw zawodów w j. niemieckim, które dopisują na mapie pojęć przy odpowiednim okienku/obszarze działalności zawodowej. W przypadku zajęć zdalnych można skorzystać z programu Conceptboard umożliwiającego wspólne tworzenie map pojęć i umieszczania dużych plików na tablicy.
	- $\blacksquare$  Zabawa "Kto mi pomoże?" uczniowie otrzymują opis problemu i odgadują zawody ludzi, którzy będą pomocni w jego rozwiązaniu (w nauczaniu zdalnym możliwe jest wykorzystanie w tym celu aplikacji Jamboard).
	- Uczniowie, pracując w grupach, wybierają jedną grupę zawodową i 5 należących do niej zawodów. Na podstawie informacji z podanych stron internetowych (np. strony [berufs-abc.de\)](https://www.berufs-abc.de/berufsabc/index.php?action=globallist&cluster=-1), tworzą o nich plakaty informacyjne (*Steckbriefe*), uwzględniając czynności wykonywane przez przedstawicieli wybranych zawodów oraz wymagane ogólne kwalifikacje (*Berufsausbildung/Studium*). Uczniowie korzystają z różnych pomocy, w tym także ze słowników online oraz translatorów (np. dostpny w internecie [DeepL Tłumacz\)](https://www.deepl.com/pl/translator), wyszukują najpotrzebniejsze informacje. Nauczyciel może także przygotować karty informacyjne

z uproszczonym słownictwem. Na spotkaniu projektowym plakaty są wykładane na stolikach, pozostali uczniowie zapoznają się z nimi, ewentualnie dopytują, komentują, poprawiają błędy. W nauczaniu zdalnym można wykonać plakaty np. za pomocą np. programu Conceptboard lub Canva, w przypadku pracy na platformie MS Teams w Notesie w obszarze współpracy.

- 2. Quiz "Jaki to zawód?" (online z wykorzystaniem Kahoot!, Quizlet lub przeprowadzony tradycyjnie w klasie). Na podstawie przygotowanych opisów (*Steckbriefe*) uczniowie tworzą w grupach zadania quizowe, zawierające czynności wykonywane w danym zawodzie. Grupa wybiera kilka zawodów, którymi zajmowały się inne grupy. Quiz można przeprowadzić w formie rozgrywek grupowych. Po quizie uczniowie uzupełniają mapę pojęć z wcześniejszego kroku, wpisując obok zawodu wykonywaną czynność.
- 3. Na lekcji doradztwa zawodowego uczniowie rozpoznają własne predyspozycje oraz cechy i umiejętności w kontekście ich przydatności do wykonywania pracy zawodowej. W tym celu sporządzają własną listę, a następnie orientacyjnie wykonują jeden z testów predyspozycji zawodowych lub test wybrany przez szkolnego doradcę zawodowego. Nauczyciel powinien podkreślić, że popularne testy znajdowane w internecie mogą stanowić podstawę jedynie do wstępnej refleksji nad własnymi predyspozycjami i nie wykluczają innych wyborów. W celu uzyskania miarodajnych wyników należy zwrócić się do przeszkolonych specjalistów z tej dziedziny. Na zakończenie lekcji można stworzyć "zawodowe tableau klasy", na którym przy narysowanych autoportretach uczniów napiszemy nazwy sugerowanych w wynikach testu zawodów/grup zawodowych z krótkim komentarzem ucznia. W nauczaniu zdalnym aktywności te można przeprowadzić na platformie zdalnego uczenia się (MS Teams, Google Classroom, Zoom lub inne) z wykorzystaniem proponowanej przez platformę tablicy interaktywnej.
- 4. Uczniowie przygotowują się pod kątem leksykalnym do wykonania popularnego testu predyspozycji zawodowych w języku niemieckim*.* W tym celu pracują w grupach na spotkaniach projektowych i układają zadania na stacje, które w dalszej części będą wykonywali wszyscy uczniowie. Do przygotowania zadań grupy otrzymują od nauczyciela wskazówki, linki do materiałów i inne pomoce. Zadania będą dotyczyły zarówno poznanych wcześniej nazw zawodów i grup zawodowych oraz czynności, jak i nowego materiału leksykalnego, związanego z umiejętnościami przydatnymi do wykonywania danego zawodu, potrzebnymi przedmiotami/ narzędziami.
	- **Grupa 1:** gra planszowa z zadaniami na temat grup zawodowych, miejsc pracy, czasu (w dzień/w nocy, regularny itp.), osób współpracujących i narzędzi pracy (z kim lub czym się pracuje).
	- **Grupa 2:** puzzle: "kompetencja opis kompetencji nazwa zawodu" (lub grupy zawodów).
	- **Grupa 3:** przygotowanie 3 opisów postaci młodych ludzi, którzy potrzebują porady w sprawie wyboru zawodu/szkoły. Opis powinien zawierać: imię, wiek, zainteresowania, ulubione przedmioty szkolne, ulubione czynności, nielubiane czynności, oceny szkolne, cechy charakteru (w ocenie własnej i innych). Na podstawie tego opisu pozostali uczniowie powinni być w stanie dopasować do postaci profil zawodowy.
- **Grupa 4:** karty do gry w "Quartett" wg zasady 4 karty w jednej kategorii, np.: IT-*Berufe* jako kategoria główna oraz cztery karty: *Fachinformatiker*, *Gamedesigner*, *Softwareentwickler*, *Assistent für Datentechnik*. Podobnie do innych wybranych grup zawodowych.
- **Grupa 5:** karty do gry w "Memory": pary złożone z nazwy zawodu oraz opis kompetencji, która jest w nim potrzebna, łącznie 15 par.
- 5. Ponadto każda grupa przygotuje jedno zadanie "niespodziankę" według własnego pomysłu do tematu *Berufe*. Każde zadanie musi być sprawdzone, wykonane przez grupę autorów oraz zawierać rozwiązanie i jasno sformułowane polecenie. Zadania zostaną sprawdzone przez nauczycieli pod kątem poprawności, a następnie zastosowane podczas pracy metodą stacji. Nauczyciel przygotuje również "Kartę zbiorczą" do pracy na stacjach, na której uczniowie odnotują fakt wykonania zadania i ewentualne uwagi.
- 6. Na spotkaniu projektowym całej klasy uczniowie pracują metodą stacji. Wykonują zadania umieszczone w pomieszczeniu przez nauczyciela zgodnie z zasadami organizacji lekcji według tej metody. Na całą pracę należy przeznaczyć ok. 2–3 godziny. Nauczyciel wyjaśnia najpierw zasady pracy uczniom. Otrzymują oni "Karty zbiorcze" i rozpoczynają rozwiazywanie zadań od dowolnego stanowiska. Mogą przy tym korzystać ze słowników (online lub tradycyjnych) i pomagać sobie wzajemnie, pracując np. w parach. Po zakończeniu pracy następuje krótka wspólna refleksja. Uczniowie komentują krótko na kartach zbiorczych zadania, formy pracy, pomysłowość itp. Występują w podwójnej roli: uczących się oraz oceniających przygotowanie zadań na stacje przez inne grupy. Karty zbiorcze przekazują nauczycielowi. W przypadku nauczania zdalnego wszystkie zadania oraz pracę na stacjach można przeprowadzić z wykorzystaniem aplikacji Padlet, wpisując i lokując na tablicy padletowej zadania oraz linki i właściwe polecenia. Zadania interaktywne można wykonać na stronie [LearningApps.org.](https://learningapps.org/)
- 7. Na lekcji języka niemieckiego uczniowie odnoszą się do doświadczenia pracy na stacjach. Podsumowują, czego się nauczyli, co było łatwe/trudne/ciekawe/ nudne, czy forma zadań i ich treści były dobrze dobrane i opracowane, czy polecenia były zrozumiałe. Nauczyciel steruje rozmową, opierając się na wpisach w kartach zbiorczych. Następnie nauczyciel objaśnia sposób pracy metodą *placemat*. Uczniowie otrzymują jedną nazwę zawodu (może być dostosowana do ich zainteresowań). Grupy projektowe pracują na jednym dużym arkuszu papieru, którego środek przeznaczony jest na wpisy grupowe, a obrzeża na indywidualne. Każdy członek grupy wpisuje najpierw w swoim indywidualnym polu własne propozycje kompetencji związanych z podanym zawodem. Następnie, przesuwając arkusz papieru, uczniowie czytają i uzupełniają wpisy koleżanek i kolegów, by w ostatnim kroku wybrać najbardziej udane propozycje i wpisać je na środku, w części wspólnej. Każda grupa zaprezentuje na forum klasy wyniki swojej pracy. W nauczaniu zdalnym nad wspólnym plakatem grupy mogą pracować w aplikacji Conceptboard lub z wykorzystaniem możliwości Dokumentów Google, ew. MS Teams (Notes).
- 8. Uczniowie wykonują indywidualnie (w domu/w szkole) jeden z popularnych testów predyspozycji zawodowych w języku niemieckim (por. materiały pomocnicze), czytają pojawiający się na końcu opis, w razie potrzeby korzystają z pomocy innych uczniów lub nauczyciela i porównują uzyskane wyniki z wynikami testu polskiego.

Drukują swój profil (*Kompetenzprofil*) lub robią zrzut ekranu podsumowania testu. Umieszczają go w teczce jako pierwszy dokument minipaszportu, który powstanie na zakończenie projektu.

- 9. Po wykonaniu testu uczniowie przygotowują krótką informację ustną na temat otrzymanych wyników, posługując się przy tym zwrotami typu: *Ich habe erfahren, dass…* / *Das Testergebnis sagt mir, dass…* / *Ich soll…* / *Das passt (nicht) zu mir. Das Testergebnis ist (nicht) zutreffend. Das Testergebnis ist ähnlich wie* / *identisch wie* / *anders als im polnischen Test*.
- 10. Na kolejnym spotkaniu projektowym uczniowie przedstawiają krótko swoje wyniki testu w grupach. Dzielą się doświadczeniami, komentują trafność otrzymanych wyników i formułują wnioski dotyczące wyboru potencjalnego zawodu. Posługują się przygotowanymi wcześniej zwrotami w j. niemieckim. Następnie podczas dyskusji przechodzą na j. polski. W kolejnym kroku pracują nad tematem: "Jak widzą/oceniają mnie inni?". Najpierw uczniowie w grupach przygotowują listę przymiotników (lub umiejętności) służących do opisu cech charakteru i zachowań osób. Znaczenie przymiotników może być symbolicznie zwizualizowane za pomocą piktogramu/schematycznego rysunku lub ilustracji. Grupy wywieszają plakaty ze słówkami, porównują je i zbierają w jedną dużą listę, która posłuży im do oceny siebie i innych. Przygotowują na ich podstawie kartę pracy, która jest kopiowana. Uczniowie zaznaczają indywidualnie na jednym egzemplarzu pasujące do nich cechy, następnie proszą pozostałych członków grupy o opinię o swojej osobie (na skopiowanych pustych kartach). Uczniowie mogą również poprosić o to samo rodziców, rodzeństwo, przyjaciół spoza klasy. Uczniowie przygotowują indywidualnie i prezentują w grupach krótkie podsumowanie w języku niemieckim: *Meine Mutter* / *Freundin* / *Kasia findet, ich bin… Mein Vater findet es auch so* / *sieht es anders. Ich sehe es anders. Ich denke, ich bin nicht…, denn…* W nauczaniu zdalnym można skorzystać z możliwości platform zdalnego uczenia się Google Classroom, Zoom i MS Teams, tablicy wirtualnej, na której można pokazać plakat/kartę ze słówkami wykonane wspólnie np. za pomocą Dokumentów Google. Do przesłania opinii można użyć formularzy ankietowych Google.
- 11. Uczniowie indywidualnie redagują w j. niemieckim (lub w dwóch językach) kartę informacyjną na temat: "Jaki zawód pasuje do mnie najbardziej?". Karty zawierają informacje dotyczące danego ucznia oraz elementy wizualizujące, autoportret, symbole itd. Informacje dotyczą następujących punktów:
	- *Meine Fähigkeiten* / Moje umiejętności
	- *Meine Lieblingsaktivitäten* / Moje ulubione aktywności
	- *Meine Eigenschaften* / Moje cechy
	- *Meine* Wünsche *und Träume* / Moje życzenia i marzenia
- *Was resultiert daraus? → mein idealer Beruf* / Zawód idealny dla mnie
	- *Berufsprofil* (*Was muss man von dem gewählten Beruf wissen?*) / Informacje o zawodzie (Co trzeba o nim wiedzieć?)
	- *Meine Berufschancen mit Deutschkenntnissen* / Moje szanse zawodowe ze znajomością języka niemieckiego.

Karty powinny być wykonane w wersji elektronicznej.

- 12. Uczniowie tworzą klasowego flipbooka. W programie Word, OneNote lub innym przygotowują tło, zdjęcia z przebiegu projektu, symbole graficzne zawodów i dołączają do nich karty informacyjne uczniów. Mogą wykorzystać także wypełnioną mapę pojęć oraz inne stworzone przez siebie materiały projektowe. Zapisany w formacie PDF materiał przetwarzają przy pomocy odpowiedniego programu (np. dostępnych w internecie [Free Flip Book Maker](https://free-flip-book-maker.software.informer.com/Bezpieczne-pobieranie/) lub [Heyzine\)](https://heyzine.com/) na "wirtualną książkę" – flipbook, umieszczają go na zakończenie projektu na stronie internetowej szkoły. Ten etap pracy powinien przebiegać z wykorzystaniem metod kooperatywnych, tak aby każdy z uczniów miał wkład w powstająca książkę. Warto więc zwrócić uwagę na to, by uczniowie podzielili się zadaniami związanymi z tworzeniem flipbooka i jego późniejszą prezentacją.
- 13. W międzyczasie, podczas gdy uczniowie pracują w grupach nad zawartością i formą flipbooka, jedna z grup nawiązuje kontakt z absolwentami szkoły, którzy mogliby opowiedzieć o swoich zawodach i sukcesach, a także o znaczeniu znajomości języków. W zależności od możliwości organizacyjnych uczniowie mogą zaplanować spotkania jednorazowe lub cykliczne, online lub na żywo. Spotkanie z absolwentem może być także interesującym punktem programu na ogólnoszkolnej prezentacji projektu.
- 14. W ramach lekcji WOS i spotkań projektowych uczniowie pracują w grupach nad przygotowaniem treści, haseł i innych elementów do plakatów informacyjnych. Uczniowie otrzymują materiały pomocnicze w dwóch językach (można wykorzystać pomoce wskazane w dalszej części scenariusza). Główne hasła i krótkie informacje na przyczepianych do posterów kartkach powinny być zapisane w dwóch językach. Grupy opracowują następujące zagadnienia:
	- **Grupa 1:** Europass, jego zawartość oraz przeznaczenie, z podkreśleniem znaczenia języków obcych w kontekście szans zawodowych.
	- **Grupa 2:** Zasady tworzenia autoprezentacji uczniów w sytuacjach szkolnych.
	- **Grupa 3:** Życiorys tabelaryczny w j. polskim i niemieckim jak go pisać i jakie są różnice.
	- **Grupa 4:** Zawody poszukiwane na rynku polskim, również z wymaganym lub mile widzianym językiem niemieckim.
	- **Grupa 5:** Możliwości zebrania doświadczeń przydatnych w przyszłej pracy (praktyki, wolontariat, wymiany międzynarodowe, programy europejskie).
- 15. Prezentacja posterów polega na stopniowym tworzeniu ich podczas omawiania danego zagadnienia, np. kartki z hasłami, strzałki i inne elementy wizualizacyjne przyklejane są sukcesywnie na plakacie, towarzyszy temu bieżący komentarz, przede wszystkim w języku polskim. Po prezentacjach uczniowie mają czas na indywidualne przyjrzenie się plakatom. Znakiem wykrzyknika oznaczają kwestie, które uważają za bardzo ważne. Znakiem zapytania oznaczają te, które wymagają więcej informacji. Następuje krótka wymiana komentarzy i podsumowanie. Grupy uzupełniają informacje zgodnie z sugestiami i na zakończenie projektu udostępniają postery społeczności szkolnej w formie wystawy. W warunkach nauczania zdalnego postery można wykonać i pokazać przy pomocy programu Canva.
- 16. Na spotkaniu projektowym uczniowie podsumowują krótko zebrane informacje ze szczególnym uwzględnieniem informacji dotyczących znaczenia języka dla przyszłości zawodowej. Nauczyciel uzupełnia podane informacje, wskazuje na

znaczenie zdawanego egzaminu językowego (ósmoklasisty), jako pierwszego standaryzowanego egzaminu. Przy tej okazji informuje również uczniów o możliwości zdawania standaryzowanych egzaminów językowych, uznawanych przez pracodawców, które można zdawać poza systemem szkolnym. Podaje nazwy tych egzaminów, informuje o poziomach według Europejskiego Systemu Opisu Kształcenia Językowego (ESOKJ) i centrach egzaminacyjnych. Nauczyciel nawiązuje również do Europassu, pokazuje strony internetowe na ten temat oraz przykładowy paszport. Następnie na przykładzie wyświetlonego fikcyjnego życiorysu lub informacji uzyskanych od jednej z grup projektowych uczniowie przypominają sobie zasady pisania życiorysu w j. niemieckim, a następnie go piszą.

- 17. Każdy z uczniów indywidualnie zbiera uzyskane o sobie w czasie realizacji projektu informacje w formie minipaszportu. Osobisty minipaszport (Europass) będzie zawierał:
	- Kartę 1: *Kompetenzprofil* (p. 6) i ew. wyniki innych testów
	- Karte 2: CV
	- Kartę 3: Potwierdzenia umiejętności językowych wynik egzaminu ósmoklasisty / standaryzowanego testu na poziomie A2+/B1
	- Kartę 4: Moje doświadczenia w pracy społecznej / w wolontariacie
	- Kartę 5: Moje plany.

Wykonane paszporty za zgodą uczniów można zaprezentować na wystawce.

- 18. Na spotkaniu wszystkich uczestników projektu uczniowie dokonują wstępnej ewaluacji opisanej w punkcie 9. Ustalają też szczegóły prezentacji projektu dla szkoły.
- 19. Uczniowie organizują prezentację projektu w szkole. W części pierwszej, w grupie projektowej, uczestnicy projektu prezentują indywidualne karty informacyjne (p. 8) w języku niemieckim i starają się zastosować poznane zasady efektywnej autoprezentacji. Część ta jest oceniana przez współuczestników. Uczniowie otrzymują też informację zwrotną od nauczyciela. W drugiej części następuje prezentacja i podsumowanie projektu dla całej szkoły.

# **8.7. Prezentacja efektów pracy**

Efekty pracy uczniów zaprezentowane zostaną na spotkaniu ogólnoszkolnym, na którym uczniowie opowiadają o projekcie, podsumowują, jakie zadania wykonali, czego się dowiedzieli i nauczyli. Opierają się przy tym na końcowym produkcie projektu – flipbooku – prezentując kolejno jego karty. Część z indywidualnymi kartami uczniów traktują całościowo i omawiają łącznie w języku polskim. Na zakończenie zainteresowani uczniowie innych klas oraz inne osoby mogą zwiedzić wystawę plakatów informacyjnych, mając za przewodników ich autorów. Dodatkowo można zorganizować wystawę minipaszportów (Europass) – za zgodą uczniów.

# **9. Ewaluacja i ocenianie (uczniowie)**

Przed podsumowaniem projektu na spotkaniu ogólnoszkolnym uczniowie wymieniają między sobą opinie na temat efektów projektu. Przydatna będzie tu metoda *speed datin*g. Uczniowie rozmawiają przez chwilę między sobą. Nauczyciel podaje poniższe hasła i zachęca do refleksji.

Hasła:

- **Projekt pomógł nam w uświadomieniu sobie...**
- **Projekt pomógł nam w zorientowaniu się...**
- **Projekt pomógł nam opanować umiejętność...**
- Najlepiej udał(o) nam się…

Na zakończenie projektu uczniowie wraz z nauczycielami dokonują oceny zrealizowanych zadań. Przedstawiają kartę samooceny, dotyczącą stopnia realizacji wskazanych poniżej celów.

## **Potrafię:**

- określić swoje mocne i słabe strony, które mogą mieć wpływ na planowanie dalszej edukacji i wybór zawodu (1–2–3–4–5);
- wyrazić i uzasadnić opinię na temat innych oraz przedstawić opinie innych osób o sobie (1–2–3–4–5);
- przedstawić swoje marzenia i plany związane z dalszym kształceniem i karierą zawodową (1–2–3–4–5);
- wyrazić opinię na temat znaczenia znajomości języka niemieckiego jako czynnika wpływającego na szanse otrzymania ciekawej pracy (1–2–3–4–5);
- przedstawić Europass jako europejski dokument przydatny do dokumentowania własnych kompetencji przydatnych w zawodzie na europejskim rynku pracy (1–2–3–  $4-5$ );
- planować pracę swoją w kontekście pracy grupy (1–2–3–4–5);
- współpracować w grupie (1–2–3–4–5).

## **W języku niemieckim potrafię:**

- nazwać branże i przynależne do nich zawody (1–2–3–4–5);
- wymienić zawody najczęściej wybierane przez młodzież (1–2–3–4–5);
- opisać czynności wykonywane przez osoby pracujące w tych zawodach (1–2–3–4–5);
- określić umiejętności i predyspozycje przydatne w konkretnych zawodach (1–2–3–4–5);
- opisać swoje umiejętności i zainteresowania (1–2–3–4–5);
- nazwać swój wymarzony zawód i uzasadnić wybór (1–2–3–4–5);
- zastosować zasady pisania tabelarycznego życiorysu (1–2–3–4–5);
- dokonać autoprezentacji w języku niemieckim zgodnie z poznanymi zasadami (1–2–  $3-4-5$ ).

#### **Mój wkład w przygotowanie projektu to**… (lista wykonanych zadań).

Nauczyciel omawia z uczniem jego dokonania i proponuje ocenę oraz udziela informacji zwrotnej.

## **10. Ewaluacja projektu**

Ostatnim etapem projektu będzie jego ewaluacja. Zespół nauczycieli w oparciu o obserwację, informację zwrotną, rozmowy z uczniami i własne refleksje dokonuje podsumowania projektu, analizując następujące aspekty:

- 1. Uczniowie pracowali w sposób efektywny i z zaangażowaniem.
- 2. Uczniowie osiągnęli zakładane cele projektu
- 3. Zadania zostały wykonane w przewidzianym terminie.
- 4. Projekt został zaprezentowany publicznie.
- 6. Uczniowie udokumentowali rzeczowo i ciekawie przebieg projektu.
- 7. Podsumowanie i ewaluacja projektu wykazały pozytywne i motywujące na przyszłość efekty projektu.

## **11. Materiały pomocnicze**

## **Materiały w języku polskim**

Testy predyspozycji zawodowych

- [Narzędzia diagnostyczne dla doradców zawodowych](https://doradztwo.ore.edu.pl/narzedzia-diagnostyczne-dla-doradcow-zawodowych/) (dostęp 18.02.2022).
- [Niewerbalny test predyspozycji i zainteresowań zawodowych uczniów](https://drive.google.com/file/d/14z2PCZM90JkUKEe3DMtzRK7NTwEaXpsk/view) (dostęp 18.02.2022).
- **-** [Labirynt zawodów](https://progra.pl/labirynt-zawodow/) (dostęp 18.02.2022).

Klasyfikacja zawodów

[Klasyfikacja zawodów i specjalności](http://www.klasyfikacje.gofin.pl/kzis/6,0.html) (dostęp 18.02.2022).

Przygotowanie autoprezentacji

- [Warsztat: "Autoprezentacja"](http://www.sp-piatkowa.itl.pl/projekt/materialy/autoprezentacja.pdf) (PDF, 147 KB; dostęp 18.02.2022).
- [Scenariusze lekcji wychowawczej na temat autoprezentacji](http://booksspk.pl/materialy_bezplatne/szkola_podstawowa/Scenariusz_lekcji_Jak_sie_skutecznie_zaprezentowac_klasa_VII-VIII_i_szkola_srednia.pdf) (PDF, 117 KB; dostęp 18.02.2022).

#### Europass

- [europass.org.pl](https://europass.org.pl/) (dostep 18.02.2022).
- [Krajowe Centrum Europass](https://2014-2020.erasmusplus.org.pl/inicjatywy/krajowe-centrum-europass/) (dostęp 18.02.2022).

#### Życiorys tabelaryczny

[CV po niemiecku: wzór](https://interviewme.pl/blog/cv-po-niemiecku) (dostęp 18.02.2022).

#### Wolontariat, wymiana

- **[dpjw.org](https://dpjw.org/) (dostęp 18.02.2022).**
- [workcamps.pl](http://workcamps.pl/) (dostęp 18.02.2022).
- [Wolontariat młodzieżowy wysiłek wart zachodu](https://poradnik.ngo.pl/c-wolontariat-mlodziezowy-wysilek-wart-zachodu) (dostęp 18.02.2022).

#### Najbardziej poszukiwane zawody

[Najbardziej poszukiwane zawody w Polsce](https://spidersweb.pl/bizblog/najbardziej-poszukiwane-zawody/) (dostęp 18.02.2022).

## **Materiały w języku niemieckim**

Przegląd zawodów i branż (z polskim tłumaczeniem)

[Berufs – ABC](https://www.berufs-abc.de/berufsabc/index.php?action=globallist&cluster=-1) (dostep  $18.02.2022$ ).

Przegląd zawodów i branż

- [berufenavi.de](https://www.berufenavi.de/wunschberuf) (dostęp 18.02.2022).
- **[planet-beruf.de](https://planet-beruf.de/schuelerinnen) (dostep 18.02.2022).**

Przykładowy materiał dla nauczyciela (uproszczony tekst ze strony internetowej)

 [Propozycja uproszczenia tekstu informacyjnego ze strony planet-beruf.de](https://docs.google.com/document/d/18zpb0cGgu8UxLVhw66i9BcSPerp2JMN1/edit?usp=sharing&ouid=108718768132325281886&rtpof=true&sd=true) (dostęp 18.02.2022).

Karty pracy, ćwiczenia online

[Arbeit, Beruf, Bewerbung](https://deutsch-lernen.zum.de/wiki/Arbeit,_Beruf,_Bewerbung#T.C3.A4tigkeiten_Zuordnung_zu_Bildern) (dostep 18.02.2022).

Krótkie filmy objaśniające w prosty sposób poszczególne branże (*Hotellerie*, *Gastronomie*, *Industrie*, *Pflege*, *Gesundheit*, *Soziales*)

[berufe-einfach-erklaert.de](http://www.berufe-einfach-erklaert.de/) (dostęp 18.02.2022).

Krótkie informacje o predyspozycjach zawodowych

[Berufe nach Themen](https://www.aubi-plus.de/berufe/themen/) (dostęp 18.02.2022).

Klasyfikacja zawodów z filmami (*Tätigkeitsfelder*)

■ [web.arbeitsagentur.de](https://web.arbeitsagentur.de/berufetv/ausbildungsberufe) (dostęp 18.02.2022).

Poszukiwane zawody

[Deutschlands gefragteste Jobs](https://www.deutschland.de/de/topic/wirtschaft/deutschlands-gefragteste-jobs-diese-berufe-haben-die-besten-aussichten) (dostęp 18.02.2022).

Testy predyspozycji zawodowych

- [interessencheck.einstieg.com](https://interessencheck.einstieg.com/interessentest.php) (dostęp 18.02.2022). (Prosty układ graficzny strony pozwala na wykorzystanie materiału jako fiszki do nauki słownictwa, np. w programie Quizlet, Baamboozle).
- **[berufsinteressentest.at](http://www.berufsinteressentest.at/) (dostęp 18.02.2022).**

Film – predyspozycje

[Wie Spiele bei der Berufsorientierung helfen können](https://www.youtube.com/watch?v=jAuau5_xQO0) (dostęp 18.02.2022).

Zasady autoprezentacji

 [Selbstpräsentation im Vorstellungsgespräch: Inhalte + Beispiel](https://karrierebibel.de/selbstpraesentation/) (dostęp 18.02.2022).

Życiorys tabelaryczny

[Tabellarischer Lebenslauf für Schüler](https://www.azubiyo.de/bewerbung/tabellarischer-lebenslauf-schueler/) (dostęp 18.02.2022).

Materiały dydaktyczne do tematu "Zawody"

[Online-Materialien für den Berufsorientierungsunterricht](https://aws.ibw.at/offers/333) (dostęp 18.02.2022).

Gry i zabawy dotyczące tematyki zawodów

- [Spiele und Rätsel zum Berufsorientierungsunterricht](https://aws.arbeiterkammer.at/assets/uploads/Spiele_und_Raetsel_online.pdf) (PDF, 1908 KB; dostęp 18.02.2022).
- [Spielesammlung zur Berufsorientierung](https://docplayer.org/4289091-Spielesammlung-zur-berufsorientierung.html) (dostęp 18.02.2022).
- **[sprachekulturkommunikation.com](https://sprachekulturkommunikation.com/deutsch-lernen/daf-wortschatz/)** (dostęp 18.02.2022).

# **12. Bibliografia**

Bartosz B., 2011, *Poradnik metodyczny dla nauczycieli, pedagogów i doradców zawodowych*, Lubań: Starostwo Powiatowe.

Chirkowska-Smolak T., Hauziński A., Łaciak M., 2011, *Drogi kariery. Jak wspomagać rozwój zawodowy dzieci i młodzieży*, Warszawa: Wydawnictwo Naukowe Scholar.

Covey S., 2011, *7 nawyków skutecznego nastolatka*, tłum. A.M. Rędzio, A. Zdziemborska, Poznań: Rebis.

Dołęga-Herzog H., Rosalska M., 2014, *Wykorzystanie metod kreatywnych w przygotowaniu uczniów do wyboru zawodu*, Warszawa: KOWEZiU.

Górczyński M. i in., 2017, *Informator o zawodach szkolnictwa zawodowego*, Warszawa: KOWEZiU.

Rękosiewicz M., Jankowski P., 2014, *Rozwój dziecka. Środkowy wiek szkolny*, Warszawa: Instytut Badań Edukacyjnych.

Rozporządzenie Ministra Edukacji Narodowej z dnia 14 lutego 2017 r. w sprawie podstawy programowej wychowania przedszkolnego oraz podstawy programowej kształcenia ogólnego dla szkoły podstawowej, w tym dla uczniów z niepełnosprawnością intelektualną w stopniu umiarkowanym lub znacznym, kształcenia ogólnego dla branżowej szkoły I stopnia, kształcenia ogólnego dla szkoły specjalnej przysposabiającej do pracy oraz kształcenia ogólnego dla szkoły policealnej, Dz. U. 2017, poz. 356 z późn. zm.

Zawadka M., 2016, *Chcę być kimś*, cz. 1–3, Warszawa: Mind & Dream.

# **12.1. Zasoby ORE**

Dziurkowska A. i in., 2017, *Przykładowy program doradztwa zawodowego dla klas VII–VIII szkoły podstawowej z proponowanymi scenariuszami*, Warszawa: ORE.

[Programy nauczania dla uczniów szkoły podstawowej](https://www.ore.edu.pl/2019/12/programy-nauczania-programy-do-szkoly-podstawowej/) (dostęp 18.02.2022).

[Portal doradztwa zawodowego](https://doradztwo.ore.edu.pl/) (dostęp 18.02.2022).

**Regina Strzemeska** – magister filologii germańskiej. Pracowała kolejno na stanowisku nauczyciela języka obcego w Zespole Szkół Ekonomicznych w Toruniu, Biurze Projektów jako tłumacz języka technicznego oraz lektorka języka niemieckiego na Uniwersytecie Mikołaja Kopernika – Studium Praktycznej Nauki Języków Obcych. W 2004 roku podjęła współpracę z Katedrą Filologii Germańskiej, koordynując zajęcia dotyczące metodyki nauczania języka niemieckiego i prowadząc zajęcia w ramach Podyplomowego Studium dla nauczycieli języka niemieckiego. W ramach aktywności zawodowej prowadzi intensywną działalność popularyzatorską języka niemieckiego oraz edukatorską jako edukatorka nauczycieli języka niemieckiego, trenerka edukacji globalnej i międzykulturowej, koordynatorka projektów i organizatorka szkoleń dla nauczycieli. Jest także współautorką programów nauczania, podręczników, materiałów do nauczania języka niemieckiego oraz artykułów i publikacji z zakresu metodyki nauczania języka obcego.

**Iwona Kretek** – mgr filologii germańskiej, wykonuje zawód nauczyciela języka niemieckiego od 1987 roku. Ukończyła kursy edukatorskie dla nauczycieli języka niemieckiego (Goethe-Institut), studia podyplomowe w zakresie kształcenia dorosłych (WSP Kielce / AEB Luzern) oraz kurs kwalifikacyjny z zakresu zarządzania oświatą. Ponadto odbyła ponad 60 różnych form doskonalenia zawodowego w zakresie dydaktyki nauczania języka niemieckiego, w kraju i za granicą. Prowadziła liczne formy doskonalenia zawodowego dla nauczycieli j. niemieckiego, realizowała projekty dydaktyczne w Polsce i w Niemczech, uczestniczyła w wizytach studyjnych. Pełniła funkcję kierownika praktyk pedagogicznych w NKJO w Bydgoszczy, koordynatora projektu Delfort. Obecnie pełni funkcję doradcy w Mediotece Goethe-Institut przy PBW w Bydgoszczy.

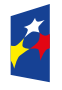

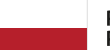

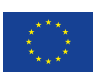